**PTTD - Number Of Theoretical Plates For Distillation Columns Using McCabe-Thiele Method Crack License Key Full**

#### [Download](http://evacdir.com/?UFRURCAtIE51bWJlciBvZiB0aGVvcmV0aWNhbCBwbGF0ZXMgZm9yIGRpc3RpbGxhdGlvbiBjb2x1bW5zIHVzaW5nIE1jQ2FiZS1UaGllbGUgbWV0aG9kUFR=indigo&lashes=measures&rejuvenates=ZG93bmxvYWR8RGcwTWpsa05ueDhNVFkxTkRVMU9UY3dNbng4TWpVNU1IeDhLRTBwSUZkdmNtUndjbVZ6Y3lCYldFMU1VbEJESUZZeUlGQkVSbDA&)

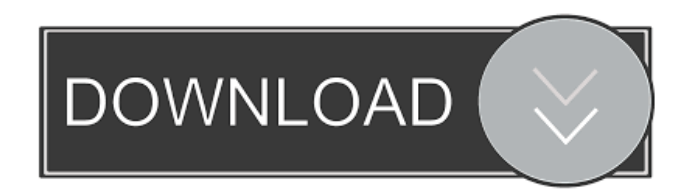

**PTTD - Number Of Theoretical Plates For Distillation Columns Using McCabe-Thiele Method Crack + Download For PC 2022 [New]**

This is a feature of DimpleTrace that calculates the number of theoretical plates for distillation columns using the McCabe-Thiele method. It can be use for the like PTTD - Number of theoretical plates by McCabe-Thiele method

for distillation columns of binary mixtures. Get PTTD and take it for a spin to see what it can actually do for you! PTTD - Number of theoretical plates by McCabe-Thiele method for distillation columns of binary mixtures. Get PTTD and

take it for a spin to see what it can actually do for you! PTTD - Number of theoretical plates by McCabe-Thiele method for distillation columns of binary mixtures. Get PTTD and take it for a spin to see what it can actually do for you! PTTD

- Number of theoretical plates by McCabe-Thiele method for distillation columns of binary mixtures. Get PTTD and take it for a spin to see what it can actually do for you! PTTD - Number of theoretical plates by McCabe-Thiele method

for distillation columns of binary mixtures. Get PTTD and take it for a spin to see what it can actually do for you! PTTD - Number of theoretical plates by McCabe-Thiele method for distillation columns of binary mixtures. Get PTTD and

take it for a spin to see what it can actually do for you! PTTD - Number of theoretical plates by McCabe-Thiele method for distillation columns of binary mixtures. Get PTTD and take it for a spin to see what it can actually do for you! PTTD

- Number of theoretical plates by McCabe-Thiele method for distillation columns of binary mixtures. Get PTTD and take it for a spin to see what it can actually do for you! PTTD - Number of theoretical plates by McCabe-Thiele method

for distillation columns of binary mixtures. Get PTTD and take it for a spin to see what it can actually do for you! PTTD - Number of theoretical plates by McCabe-Thiele method for distillation columns of binary mixtures. Get PTTD and

# take it for a spin to see what it can actually do for you! PTTD - Number of theoretical plates by McCabe-Thiele method for distillation columns of binary mixtures. Get PTTD and take it for a spin

**PTTD - Number Of Theoretical Plates For Distillation Columns Using McCabe-Thiele Method [Mac/Win] 2022 [New]**

#### 1d6a3396d6

**PTTD - Number Of Theoretical Plates For Distillation Columns Using McCabe-Thiele Method Keygen Full Version Free**

**What's New In?**

### PTTD is the maximum number of theoretical plates that a given column can produce by the McCabe-Thiele (M-T) method. It is defined as:

 $PTTD = Q^*$  \rho. The average number of plates is calculated by averaging over the distribution of multiple experiments (see the PTTD columns in this spreadsheet). The Q factor is given by:  $Q = 0.8$  -0.9\*(T/Td) where the design temperature Td is

usually taken to be the average operating temperature (also known as the Swing temperature or Swing point). The PTTD columns in the spreadsheet are calculated using the formula: PTTD  $=(Q^*h^o)/(Q^*h^o+1)$ The PTTD value can be

used to determine the optimal number of plates for a column. In general, the more theoretical plates the column has, the longer the column will be. A rule of thumb is: the higher the PTTD, the longer the column should be. Even though I can easily

calculate the value using the formula, I never really understood how the PTTD actually works. I always liked to know how to calculate Q\*\rho myself and in a simple enough manner. So, I've made a spreadsheet that will calculate the Q\*\rho

values for a column. The spreadsheet is able to calculate the Q\*\rho values for a wide variety of columns: Column geometry (height, diameter, etc.), pressure, temperature, type of column, average reflux ratio, and column

efficiency A few things to know about the spreadsheet: The spreadsheet performs two different calculations for each column: One calculation based on the theory of fluid flow, and one based on the McCabe-Thiele method. If no type

of calculation is selected, the values are calculated from the first calculation (based on fluid flow) with the type of calculation set to "McCabe Thiele". The calculations take into account the entire column. The calculations can be set to either report the

average Q\*\rho value over the entire column or only report the average value over the middle portion of the column. The calculations can be set to include only the required calculations (for example, only the fluid flow calculations) or all

required calculations (for example, including the McCabe-Thiele calculations). The calculations can be set to either allow you to input your own column efficiency values or use the values in the spreadsheet. The

calculations can be set to either report the average or maximum value for the top and bottom of the column (on the spreadsheet there is a "max/avg" option that allows you to select the values for each half of the column). The calculations

#### can be set to calculate the

**System Requirements:**

# Minimum: OS: Windows 7, 8.1, 10 (32bit and 64bit) Processor: Intel Core 2 Duo 1.8GHz, Intel Core i3 1.8GHz, Intel Core i5 2.4GHz, Intel Core i7 3.0GHz RAM: 2GB RAM Graphics:

DirectX 11 compatible graphics card with 512MB or more VRAM DirectX: Version 11 DirectX: Version 9.0c Hard Drive: 30GB available space Sound Card: DirectX compatible sound

Related links:

<https://kasujjaelizabeth.com/pyqt-crack-activation-key-for-windows-updated-2022/> <https://nashvilleopportunity.com/steganoimage-incl-product-key-download-pcwindows-latest-2022/> <https://maynex.com/timetrek-crack-x64-2022/> <https://treeclimbing.hk/2022/06/07/thought-for-the-day-crack-x64-latest-2022/> [https://chatinzone.com/upload/files/2022/06/k7LJ1GsxCX2P2wspLolx\\_07\\_4a595886e013b40c491d59042](https://chatinzone.com/upload/files/2022/06/k7LJ1GsxCX2P2wspLolx_07_4a595886e013b40c491d59042881dd47_file.pdf) [881dd47\\_file.pdf](https://chatinzone.com/upload/files/2022/06/k7LJ1GsxCX2P2wspLolx_07_4a595886e013b40c491d59042881dd47_file.pdf) <http://jwmarine.org/alarm-clock-2-0-1-crack-patch-with-serial-key-download-mac-win-latest/> <http://www.zebrachester.com/a4scandoc-serial-key-free-download/> <https://redshopenligne.com/wp-content/uploads/2022/06/SPYWAREfighter.pdf> <https://restor8tivehr.com/wp-content/uploads/2022/06/ramsgeff.pdf> <https://logocraticacademy.org/codetwo-outlook-reply-all-reminder-7-0-1-20-product-key-free/> <https://classifieds.cornerecho.com/advert/vaysoft-swf-to-exe-converter-pro-crack-free-pc-windows-2022/> <http://kalibatacitymurah.com/?p=20703> <http://fokusparlemen.id/?p=16026> <https://astrioscosmetics.com/itunes-10-icons-crack-pc-windows-final-2022/> [https://wakelet.com/wake/jN0KQyQagebEpcmIg8\\_dh](https://wakelet.com/wake/jN0KQyQagebEpcmIg8_dh) <https://immakinglifebetter.com/akvis-makeup-download-win-mac-updated/> <https://neherbaria.org/portal/checklists/checklist.php?clid=11991> [https://justproms.com/upload/files/2022/06/pAXC7P8UmK28EtN6ivqg\\_07\\_7d7b77cab39c25bc1a133295](https://justproms.com/upload/files/2022/06/pAXC7P8UmK28EtN6ivqg_07_7d7b77cab39c25bc1a1332957fb62c8b_file.pdf) [7fb62c8b\\_file.pdf](https://justproms.com/upload/files/2022/06/pAXC7P8UmK28EtN6ivqg_07_7d7b77cab39c25bc1a1332957fb62c8b_file.pdf) <http://dewaoption.com/?p=22412>

[https://www.facebisa.com/upload/files/2022/06/5WYDxe3feTcYQpKyNWfS\\_07\\_4a595886e013b40c491](https://www.facebisa.com/upload/files/2022/06/5WYDxe3feTcYQpKyNWfS_07_4a595886e013b40c491d59042881dd47_file.pdf) [d59042881dd47\\_file.pdf](https://www.facebisa.com/upload/files/2022/06/5WYDxe3feTcYQpKyNWfS_07_4a595886e013b40c491d59042881dd47_file.pdf)